TARGA FLORIO NEL SEGNO DI GIANDOMENICO BASSO ORA NUOVO LEADER DEL CIR-SPARCO

Goden

**FETROMAS** 

EOS

**IBS** 

 $-0.017$ 

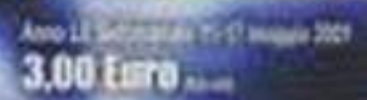

 $.19$ 

### **GP SPAGNA**

Hamilton a Montmeló in qualifica tocca la istidica soglia del record a tripla cilra. Fei in gara trionia beflando Verstappen e consolidando la leadership iridata: per lui l'avvenire appare sempre più intenso<br>e roseo, alla ricerca dell'ottavo titolo. mentre la Ferrari in corsa si riscopre terza forza, finendo quarta con Leclerc

RALLY CIR-SPARCO/ TAFGA FLORIO

# Un gran colpo

IN SICILIA GIANDOMENICO BATTE BREEN E DIVENTA NUOVO<sup>4</sup><br>LEADER JI UNA SERIE SEMPRE PIÙ PIENA DI SORPRESE

di Daniele Sgorbini

di buon mattino e non l'hanno mollato più. Anche quando Craig Breen s'è fatto tanto vicino da alitare forte sul collo, i due hanno mantenuto la barra dritta e continuato a tenere chiarissimo l'obiettivo: vincere. Vincere per scrivere per la prima volta il nome nell'albo d'oro della corsa più antica del mondo, vincere per dare una sterzata netta e decisa a un campionato che deve ancora trovare un padrone, vincere per ribadire che in fin dei conti il più decorato di tutti resta lui e con lui ci sarà sempre da fare i conti: «Sono felicissimo. Sapevo che sarebbe stato molto difficile battere Breen, ma sono davvero felice di portare a casa la Targa». ha detto Giando alla fine. Una felicità pura quella di Basso, verissima. Una soddisfazione che non è figlia solo della gioia del momento, ma che trova concretezza soprattutto nell'analizzare la realtà

erde Bic

**ERMINI IMERESE - I campioni veri annusa**no la preda prima di tutti gli altri. Quasi fosse un senso primordiale una capacità insata, un'abilità nascosta e inaccessibile ai più. Lo sa bene Giandomenico Basso, che alla possibilità divincere questa Targa Ficric ha iniziato a credere prima ancora di mettere n moto il quattro cilindri della sua Skoda Fabia. Con Andrea Crugnola e Fabio Andolfi fuori gioco già dalla vigilia l'ex campione d'Italia e d'Europa ha capito subito che questa sarebbe stata un occasione da non perdere, un jackpot da far fruttare senza ritegno. Proprio lui che la Targa non l'aveva mai vinta, ha compreso che l'avanti e indietro sulle strade delle Madonie avrebbe potuto segnare la svolta nella sua campagna Tricolore. Così è stato: Giandomenico Basso e Lorenzo Granai hanno preso il comando

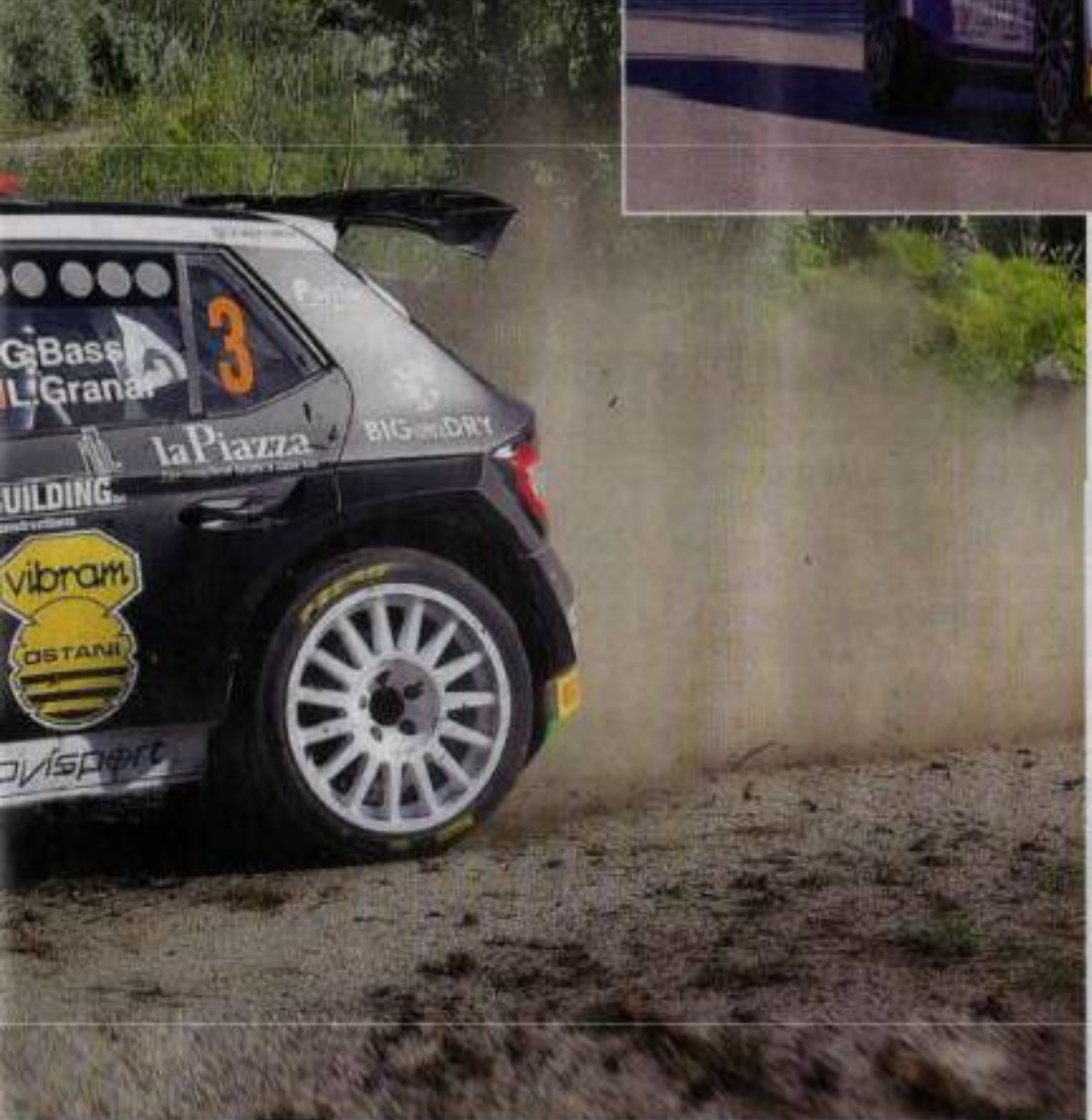

2012, voleva vincere per chiudere il cerchio col fato. Non ci è riuscito per un amen, alla fine di una

giornata tutta da fenomeno. È una medaglia d'argento che comunque gli basta per puntellare una classifica di campionato che lo vede sempre più coinvolto in questa caccia al Tricolore che si fa più concreta gara dopo gara. Le sue lacrime di commozione, dopo aver fatto fermare le lancette per l'ultima volta, dicono tanto di un ragazzo che a furia di far traversi nel Bel Paese si scioglie sempre di più e diventa ogni giorno un po' più dei nostri. Emozioni che invece trattiene - da sempre - Damiano De Tommaso. Uno che è parco nelle parole ma generosissimo nei fatti. Uno che in Sicilia ha finalmente trovato il modo di infilare tutte le perline del suo talento, riuscendo a buttare sul piatto una gara che dice molto a proposito delle sue possibilità. Con la macchina curata dalla squadra che ha vinto tutto negli ultimi anni. De Tommaso ha artigliato un podio orgoglioso e bellissimo, davanti a un altro ragazzo cui piace da matti fare il fenomeno e che riparte dalla Sicilia con la forza e l'orgoglio di aver fatto le cose per bene: anche per Tommaso Ciuffi la Targa Florio numero 105 resta una storia tutta da raccontare. .

di un campionato che si giocherà di fatto nei dettagli e nel quale adesso può permettersi di guardare tutti dall'alto. Contro lo squadrone Hyundai, per ora comanda lui, proprio come dopo le prime due gare comandava Stefano Albertini. Per il bresciano che si era presentato in Sicilia da leader, c'è in verità proprio poco da salvare di questa Targa Florio: in lotta per il podio fino a due prove dalla fine, ha dovuto farsi da parte dopo aver toccato sulla penultima speciale, quando era in lotta per il bronzo con De Tommaso. Un ritiro pesante, un prezzo fin troppo severo da pagare dopo una giornata così. Ingiusto, per chi vede le cose con gli occhi di chi scruta il destino, può sembrare alla fine pure il secondo posto di Craig Breen. L'irlandese della Hyundai, sceso in Sicilia nove anni dopo la tragedia costata la vita alla sua metà nel

PRIMO CENTRO 2021 PER IL VECCHIO LEONE Prima vittoria stagionale per Basso che in Sicilia ha messo tutti alle sue spalle con la Skoda. Al secondo posto ha chiuso Breen. sopra a destra

wite<br>Wils

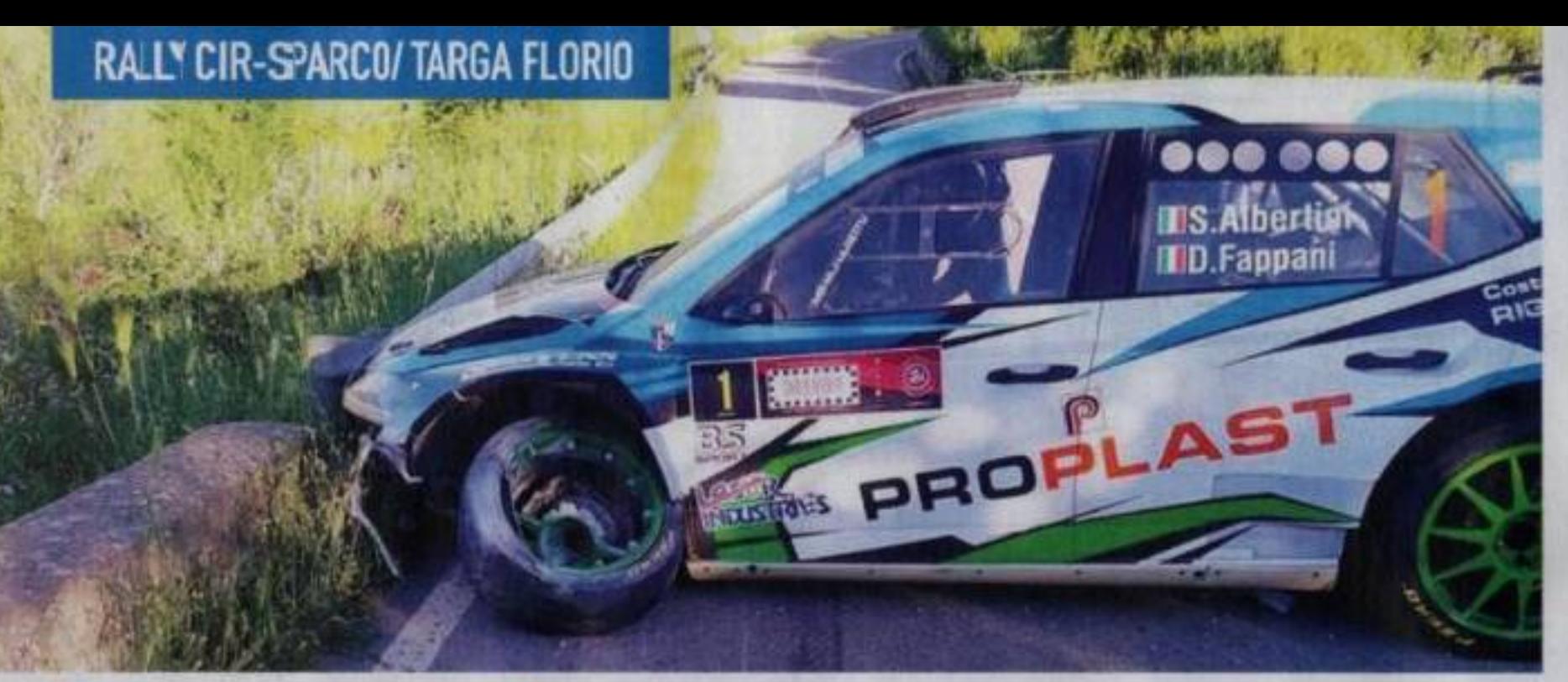

### Crugnola out prima del via, campionato già compromesso?

### IL CAMPIONE IN CARICA COSTRETTO AL RITIRO: ORA LA CACCIA ALLA RICONFERMA È ARDUA

Ta auvola di funo alla partenza dello shakedown: cesiè finita, prima ancora di cominciare, la Targa Florio di Andrea Crugnoa. In problema al motore della sua Hymchi R5 (prebabilmente alla testata visto che è entrata acqua dai cilindri, anche se cosa sia successo esattamente si capirà solo quande il propulsore verrà smontato) ha messo ine alla sua gara pri-

ma ancora della partenza. Un guaio inatteso, su una vettura freschissima - era arrivata nuova al Sanremo - che di fatto si rivela un colpo pesantissimo alle ambizioni e soprattutto al morale di Crugnola, che dopo il difficile esordio del Ciocco e la mancata vittoria (con relative polemiche) di Sanremo si ritrova con uno zero e un preoccupante 7°, posto in campionato. Vero è che le gare a coefficiente 1.5 devono arrivare, ma intanto gli altri sono scappati e con un Craig Breen secondo con 40 punti ci sta anche che Hyundai decida di puntare tutto sull'irlandese, lasciando ad Andrea il ruolo di scudiero. Di certo non è stato l'inizio di stagione atteso per il pilota più veloce degli ultimi anni, che in questo 2021 ha collezionato solo uno scratch. .

### **CON LA HYUNDAI WRC PLUS**

### **Neuville** sulle speciali italiani è sempre in allenamento

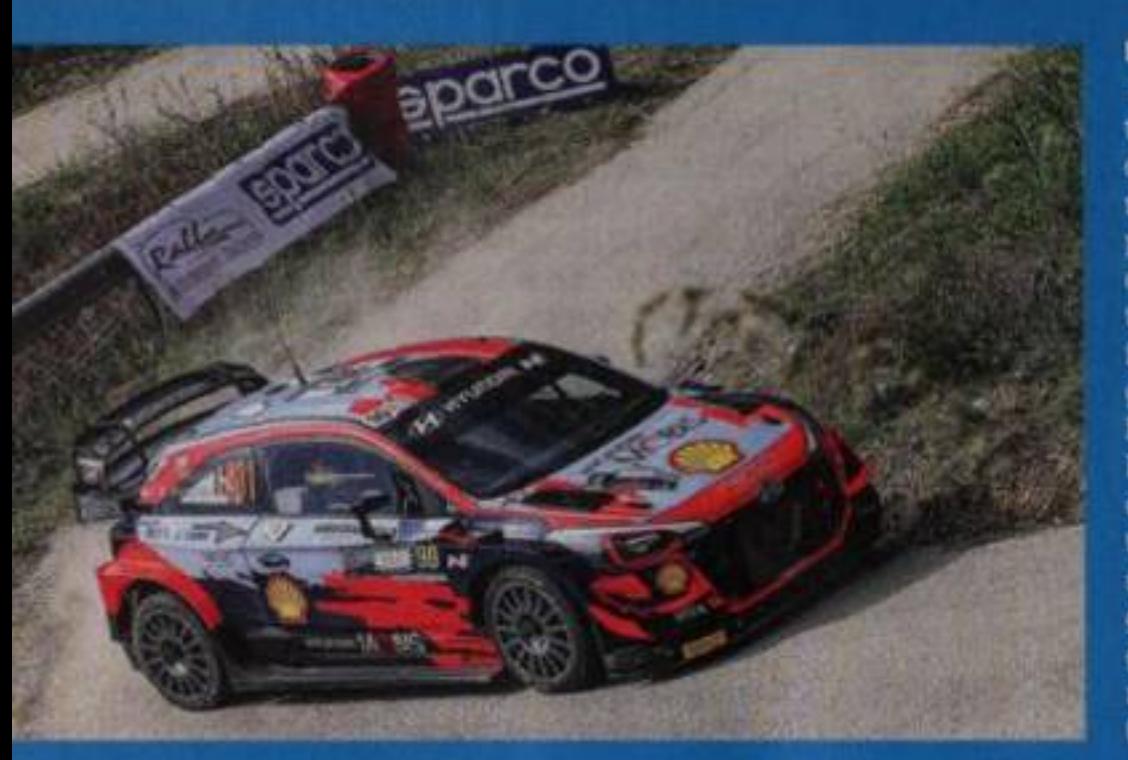

Tire gare su asfalto del Tricolore e tre gare in cui si sono viste le Hyundai i20 Wrc Plus nell'evento "di contomo" alla gara valida per l'Italiano. La squadra diretta da Andrea Adamo – presente anche questa volta in prima persona - continua a scegliere le nostre strade per proseguire il lavoro di sviluppo con le coperture Pirelli sul catrame e anche in questa occasione il test in gara portato avanti da Thierry Neuville si è indirizzato proprio a far sposare al meglio la Wrc costruita ad Alzenau con le gomme italiane adottate da questa stagione nel Mondiale. Addirittura, nella mattinata di sabato, il pilota belga ha affrontato il primo giro di prove portando con se anche due coperture da bagnato, per testare il comportamento della i20 con pneumatici incrociati (stampo e pioggia). simulando situazioni che potrebbero poi ripresentarsi in gara. Per Neuville vittoria facile contro il compagno di giornata Veiby, che ha approfittato della Targa Florio per ritornare al volante della Plus dopo il debutto con il botto (in senso letterale) di Monza 2020. .

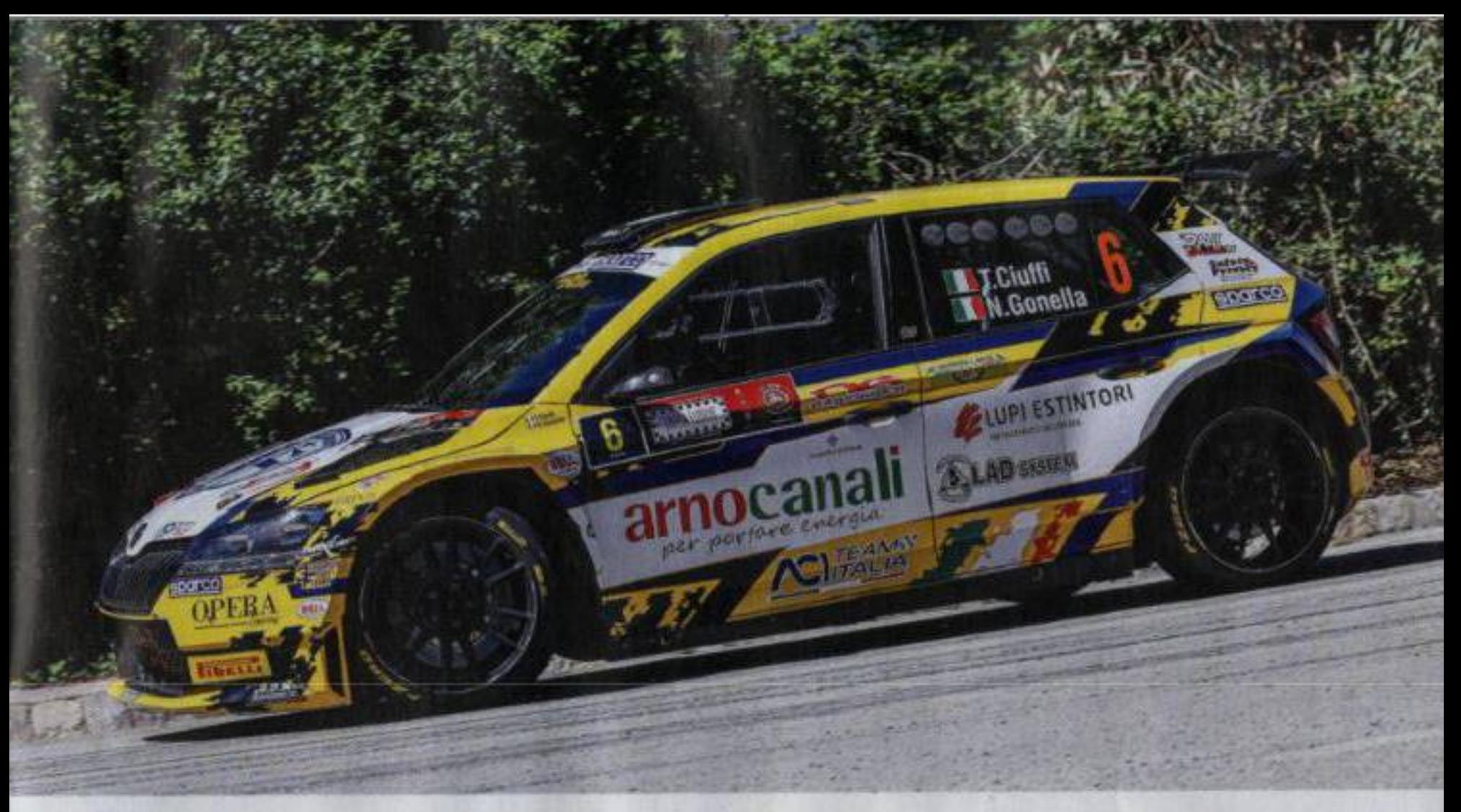

### **Tricolore** Asfalto sfide ad alta quota

### IL BOTTO DI ALBERTINI

Sopra Ciuffi, e sotto De Tommaso giunto terzo assoluto. In alto a sinistra ecco come si è conclusa la gara dell'ex leader del Cir Stefano Albertini

### MOLTO BENE I GIOVANISSIMI CON DE TOMMASO E CIUFFI IN GRANDE EVIDENZA

Targa Florio in chiaro scuro per il nu-<br>meroso plotone dei piloti interessati al Campionato Italiano Rally Asfalto, serie che come noto quest'anno mette in palio un montepremi sostanzioso e che anche per questa ragione continua a far registrare numeri più che confortanti. Da una parte infatti Damiano De Tommaso e Tommaso Ciuffi hanno confermato a suon di tempi quanto già fatto intuire in precedenza. Il primo, con la Citroen C3 R5 gestita dai Fabbri, non solo si è portato a casa il punteggio pieno della Power Stage, vincendo la prova inaugurale sui tornantini di Sclafani Bagni, ma soprattutto ha corso una gara tutta da protagonista, affrontata con un passo molto alto unito all'intelligenza che da sempre lo contraddistingue. Discorso simile per Ciuffi: il pilota fiorentino ha iniziato anche lui alla grande facendo segnare il secondo tempo sulla prima speciale e ha poi proseguito con un ritmo sempre in grado di mantenerlo tra i primi cinque dell'assoluta. Bravi loro, come bravo è stato anche Giacomo Scattolon, sesto assoluto alle spalle del sempre velocissimo Totò Riolo. Il pilota oltrepadano da queste parti riesce sempre a esaltarsi e nel finale ha dato lustro a una gara che in passato lo aveva visto brillantissimo, come nel 2018, quando alla sua prima esperienza alla Targa al volante di una R5, riuscì addirittura a vincere due prove speciali. In una lotta davvero sul filo dei secondi, alla fine Rudy Michelini ha avuto la meglio su Marco Signor, che in Sicilia ha abbandonato le Michelin per le Pirelli. I due hanno messo dietro di qualche se-

> an ya 55

condó un Alessio Profeta apparso in grande crescita, che non ha fatto troppa fatica a mettersi dietro gente sulla carta ben più quotata, come Marco Pollara, Andrea Mazzocchi o il finlandese Erik Pietarien. Bravo, bravissimo. Ora serve la conferma, su strade lontane dall'isola. ·

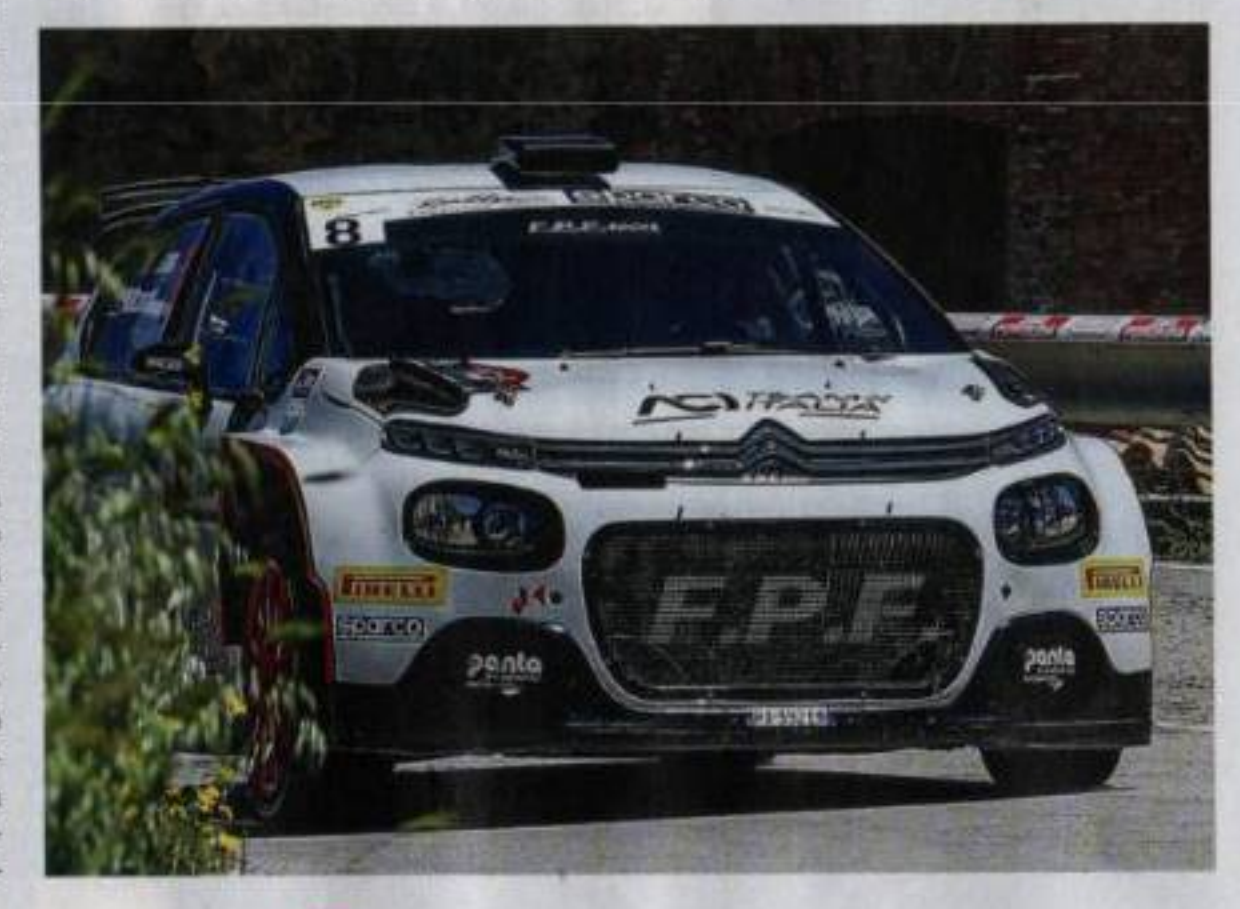

### SULLE SPECIALI DELLA CLASSICA SICILIANA Andreucci porta al debutto mondiale la Renault Clio Rally 4

È toccato a Paolo Andreucci l'onore di portare al debutto mondiale la nuovissima Renault Clio Rally 4. La vettura, appena omologata, è stata portata in Sicilia direttamente da Renault Sport che per l'assistenza si è appoggiata al team HK. Prima della gara il pilota toscano ha condotto due giorni di test molto intensi nella zona di Corleone, arrivando a coprire addirittura 338 km. La nuova Clio, che ha in comune con la sorella minore Rally 5 soitanto la scocca e il cambio Sadev a 5 marce, è dotata del motore Tce 1.3 a 16 valvole turbocompresso, capace di sviluppare 215 ev e 350 Nm di coppia con la flangia da 30 mm e monta come concesso dal regolamento - i cerchi da 17" in versione

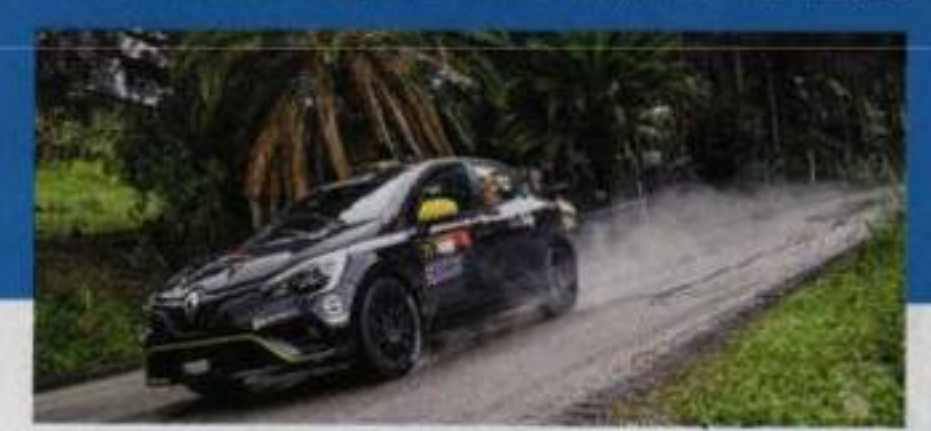

da asfalto. Il prezzo della nuova Clio è di 76.000 euro in versione asfalto e di 78.000 euro in versione terra, cifre cui in entrambi i casi è necessario aggiungere l'Iva. I due kit di conversione. da asfalto a terra e da terra ad asfalto, costano rispettivamente 12.000 e 10.000 euro. La Renault, che presenta la propria vettura come l'unica interamente sviluppata sfruttando completamente il regolamento Rally 4 nella sua ultima versione, punta molto sull'ultima nata della dinastia Clio, come dimostra del resto la volontà di farla esordire affidandola a un campione come Paolo Andreucci che è stato seguito in gara direttamente dai tecnici francesi. Per Andreucci si è trattato di un ritorno al marchio francese, non solo perché ha iniziato a correre con una Renault 5 Turbo, ma soprattutto perché al volante della Mégane Maxi fu anche capace di vincere una prova speciale al Sanremo Mondiale, davanti alle Wrc. Questa volta la gara di Ucci è stata condizionata da una toccata che gli ha fatto perdere quasi 35" sulla quarta ps. Alla fine il pilota toscano si è arreso prima del termine per un problema meccanico. ·

#### LE CLASSIFICHE

)<br>5. Targa Florio, 7-8 maggio 2021,<br>prova del Campionato Italiano by 2021

1. Rasso Granal (Skoda Fabia H5 in 4554.2, 2 from<br>Louks (Hyundai E0 Ng) a 2.3, 3.<br>De Tommono fizzoochi (Citroen<br>C2) a 20.6; 4 Corff-Gonella (Souta Fabia Ryo) a 27.4; S. Rislo-Marin<br>(Volkswagns Polo Oti) a 39.5; 6.<br>Scatisben-Bernaethini (Volkswagns Polo Oti) a 45.4; 7. Michelini-<br>Perrus (Volkswagns Polo Oti) a<br>48.2; 8. Signor-Peazeli (Volkswagns oen: Požo, Oki) a. Scial, S. Printetii<br>Reccuia (Skoda Fažia Evož) a 53.4 **Pollars Mans**  $CD + 108.5$ 

K10 1. Macadano Severino<br>(Citrono Saxo Vta) in 5744.8:

1. Nicelli Pieri (Recault)<br>Clin Re Line) in 50'29.9: 2. Lanse iaco Marchica (Renault Glio Ra<br>Livel a 1.6: 3. Zaom Cargostovi<br>Sonault Glio Ba Line) a 24.3: 4.<br>Certail-Ferraris (Fard Fiestu) a

1. Componers Peru<br>
(Ford Fiesta Rally C in 49713.2, 2<br>
Rick-Fleria (Peopper, 201) a 33.2,<br>
3. Farina-Zacan (Progest, 201) a<br>
174.1, 4. Lavati-Cacci (Ford Flea 2512; S. Anserge-Sini<br>spect 206 a 813.0

Peupoot 203 Relly 4) in 49'19.7; 2 entimi-Romel (Pengeot 203 Nally<br>| a 57.il; 3. Cannon-Brunsporto<br>|vogent 206 Nally 4) a 2°15.1; 4,<br>| Feria Aliherto (Romanit Clic Ra<br>| ani a 2°25.2;

1. Rustela Federada .<br>Remedt Che Sport) in 49'13.0; 2.<br>Vers Rizzo (Remedt Cho Sport) a

171.0.<br>
1. Paire Pollicino (Renault Clie Rel to 51701.7,<br>
1. Hamo-Granai (Slop<br>
46 Fabia RSJ in 4754.2, 2. Breat<br>
Louis (Hyundai E20 Ng) a 2.2, 3.<br>
De Tommaso Hissocchi (Citroen<br>
Clis 20.0, 4. Curfi-Genella (Sluta<br>
Fabia

Scatteron Bernaccians (Victorian)<br>Petrus (Volkswegen Polo Oti)<br>Petrus (Volkswegen Polo Oti)<br>#8.2, 8. Signor Petrus (Volkswegen Polo Oti) = 50.8, 8. Profeta-10. Pollors Mangianetti (Citrues<br>Cl3 a 1'00.5; 11. Paperini Fruin Cleode Falsa fisci a 1'10.8, 12<br>Marzocchi-Gallotti (Skoda Fahia se 1783, 13. Pietarinen Linnaket<br>| Wilkswagen Polo Oté a 1783, 13<br>| Russe Farnocckin | Skrda Polis<br>| Evol) a 1783, 15. Sulpirie-Angel Stots Filld a 214.1 16.7 Citropa C21 a 7254; 18 Dinoer (Skoda Fahia) a 4'02.7

1. Solites Zanin<br>
1. OR1 fit) in 1.0047.1<br>
1. Galdoni Macor

(Burski fiwilt Sport Hybrid) in

chi (Funuki Swith Sport Hybrid in 5252.0; 2: Imi-Puliani (Dozy<br>ki Swift Sport Hybeld) x 22.0; 3 16-Briann (Suauki Sech Sport<br>16) a 1'14 0.

1. Formula Cara<br>guardo. (Sanida: Swift: Sport) 3:<br>5458.R.R. Demaro De Paoli (Suzu)<br>ki Swaft Sport) a 51.7;

Crimitary (Suzuky Smitt 1.0) in 56'34.3; 2. Soliani-Spezzan<br>mki Swift 1.0 Roosterjet; a<br>3. Martoet Siminui (Sumbi 31.1 1.0 Boosterjeti a 32.6; 4. Schiles<br>Garella (Suzuki Swift 1.9 Roc

1. Pinda Orazi<br>(Piat 500 Hybrid) in 19753.5.

10 (Tomaki - San I, Duncessi Fran<br>1927-1948, Swift Spiet Ful in

Brown 41pt; 3. Albertini 3.<br>Andolf: 24 pt; 5. Cluff: 23.<br>Crugools: 19 pt; 7. Michelin

### **Nel 2Rm** bottino pieno per Lucchesi

Mapire la classifica del 2Rm nel Tricolore è decisamente complicato, tra classi, iscrizioni, trasparenze, coefficienti e risultato validi. Dimostrazione ne è il fatto che al Targa Florio non si è presentata la Peugeot, che dopo aver schierato Nucita al Ciocco e al Sanremo ha giustamente scelto di affrontare prossimamente le tre gare a coefficiente 1,5 visto che il regolamento permette di prendere punti nelle prime 5 gare cui si partecipa. Così in Sicilia, in un'ipotetica classifi-

ca assoluta riservata alle tutto avanti, avrebbe vinto di slancio Marco Runfola, in coppia con la moglie Corinne Federighi sulla vecchia Clio R3C, ma per la classifica di campionato conta invece il risultato del sempre più convincente Christopher Lucchesi, 18° assoluto e nettamente primo tra quelli che marcano punti tra le tutto avanti. Bravo lui, come bravi sono stati pure Campanaro con la Ford Fiesta gommata Hankook e Santini buon secondo tra le Peugeot 208 Rally 4. ·

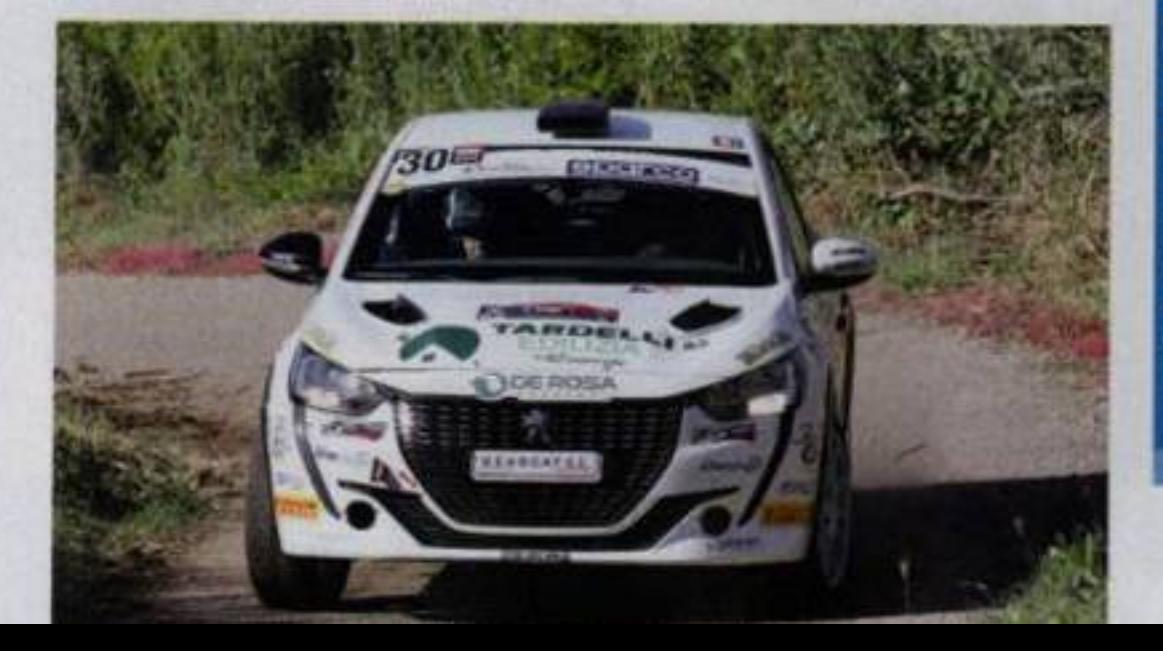

### LA GARAÈ STATA UN VERO DOMINIO PORSCHE

### Da Zanche fa ancora centro nel Tricolore Storico

Due gare e due vittorie, natte. Dopo aver nesso tutti diligentementi in riga al Rally di Sanremo, Lucio Da Zanche si è ripetuto anche al Targa Florio, n una gara che e stata di fatto un vero dominio Porsche, tanto che le vetture tedesche hanno completamente monopolizzato il podio. Quella del vicentino che quida pure la classifica del Tricolore Rally Storici 10n è stata peiò un'impresa semplice, ma è anzi maturata al termine di una lotta appassionante e agonisticamente cattiva assai con il pilota di casa Angelo Lombardo, alla fine secondo non senza qualche rimpianto. Il pilota di Cefalù ha pagato qualche piccola sbavatura e pure una noia allo sterzo, è riuscito a vincere un paio di speciali, ma quando a tre prove dal termine ha visto Da Zanche scappare via non ha più potuto fare nulla per riprenderlo. I primi due si sono spartiti la gioria nel 4. raggruppamento, mentre i terzo gradino del podio iell'assoluta se lo è preso Maurizio Plano, vincitore del 2.

raggruppamento con la sua Porsche 911 Carrera RS, mentre il 1. raggruppamento è andato - confermando i pronostici della vigilia - alla Bmw 2002 del pilota di Collesano Pierluigi Fullone. Ancora una gara al di sotto delle attese, proprio come a Sanremo, per uno degli equipaggi più forti degli Storici: Luigi "Lucky" Battistolli e Fabrizia Pons hanno dovuto per tutta la Targa Florio fare i conti con qualche noia di erogazione di potenza dal quattro cilindri della loro Delta Integrale 16 Valvole. Un problema che non gli ha permesso di andare più in là del 5, posto nell'Assoluto e del 3, nel proprio raggruppamento. ·

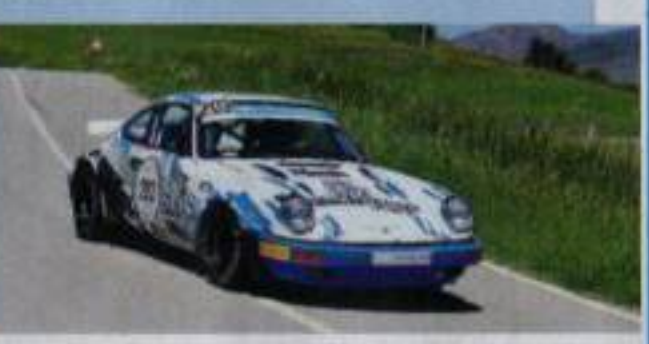

## Goldoni leader<br>nel Tricolore R1

### NICELLI BISSA IL SUCCESSO DEL CIOCCO E ORA INSEGUE SIMONE

Per i disattenti - e recidivi - che hanno<br>compilato le classifiche del Rally Targa Florio, a giocarsi i punti del Campionato Italiano R1 sarebbero state giusto le tre Renault Cio da trofeo giunte al traguardo. Così non è stato per fortuna, visto che pure in Sicilia il campionato riservato alle vetture più piccole è stato assai ben frequentato e pure molto combattuto. In un'ipotetica classifica assoluta, che conta solo per la gloria ma non per i fatti dato che i punti vengono distribuiti a gruppi di classi, ha vinto di nuovo Davide Nicelli, che sui veloci e scivolosi asfalti delle Madonie si è trovato a proprio agio esattamente come era avvenuto in Garfagnana dove aveva vinto la prima stagionale. L'inizio

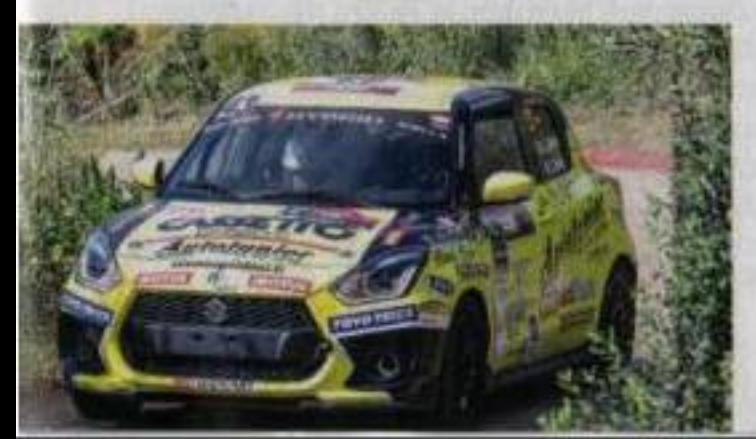

della Targa aveva detto molto bene anche a Verbilli (addirittura più veloce di Andreucci sulla Power Stage!) costretto però poi a fermarsi dopo una spanciata. Tutte le prime tre posizioni sono comunque state occupate da altrettante Clio, con Lanzalaco finito a un soffio da Nicelli (1"7) che con l'annullamento delle ultime due prove non ha potuto provare a chiudere la rincorsa. Terzo Zanin, che ha finito davanti a Simone Goldoni. Il pilota valdostano è stato a sua volta il migliore tra le Suzuki Swift ibride della sua Cup, ha vinto la propria classe e con i 15 punti rastrellati si è messo in posizione assai comoda nella classifica del Tricolore R1, dove quarda tutti dall'alto con 7 punti di vantaggio su Nicelli. Per Goldoni comunque un successo sudato, giunto dopo una lotta molto serrata con il catanese Fichera, capace di guadagnare punti aggiuntivi nella Suzuki Rally Cup in cui si è pure aggiudicato la Power Stage. Terza piazza tra le Swift per il giovane Igor Iani, sempre più convincente e sempre più capace di lottare con i senatori della serie. .

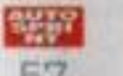

#### LOMBARDO VINCE NEL CRZ

Pienone di iscritti nel Targa Florio valido per la Coppa Rally di Zona, che im condiviso con la gara principale i primi due giri di prove del sabato. In una raily sentitissimo dagli equipaggi siciliani, si è imposta la coppia formata da Roberto Lombardo e Domenico Spano, che con la vecchia Peugeot 207 52000 hanno compluto un'impresa davvero notavole. Decisamente serrata la hattación per la plazza d'onore, che si è risolta soltanto nell'ultima prova speciale, a favore della coppia Mirabile-Calderone su Angelisto-Cambin, entrambe su Skoda Fabia R6.

#### **ANDOLFI RINUNCIA**

Grande delusione per Fabio Andol-<br>fi alla vigilia della Targa Florio. Il pilota ligure, che quest'anno prende parte al Tricoloro con la Skoda Fahia R5 di Motorsport Italia e che ero. terzo in campionato dopo Giocco e Sanremo, ha suo malgrado dovuto rinunciare alla trasferta siciliana, a causa di un problema di salute (non legato al Covid-19) che gli ha impedito di prendete parte alla gara eche l'ha fortemente debilitato.

### **WRC NELLA POWER STAGE**

differenza di Sanremo, dove il primo giorno di gara erano rimaste ferme al parco assistenza, questa volte si sono viste anche le Wro Plus nella Power Stage del venerdi che ha aperto il rally. Le due Hyundai hanno dato spettacolo, con Neuville capace di prevalere facilmente su Veiby.

### SFIDA SPARCO AL SIMULATORE

aver fatto sfidare i piloti al simulatore al Rally di Santomo, ha deciso di replicare al Tutga Florio, mettendo però in gara i giornalisti accreditati all'evanto, vinto tra l'altro proprio da Autosprint.

### **RUSCE AL VIA**

li Tribunale Federale, nella sua se-<br>duta del 5 maggio, ha docso di revocare la misura cautelare presa in seguito ai contestati fatti di Sanremo, quando le ticenze di Antonio Rusce e Sauro Farnocchia, accusati di ricognizioni illegali, furono sospese. La vicenda si è chiusa con una sanzione pecunioria. Venuta meno la sospensione della licenza i due hanno potuto iscriversi e prendere il via del Targa Florio.